## **New User**

Access the new referrer form by selecting the 'Don't have an account' option below the log—in fields.

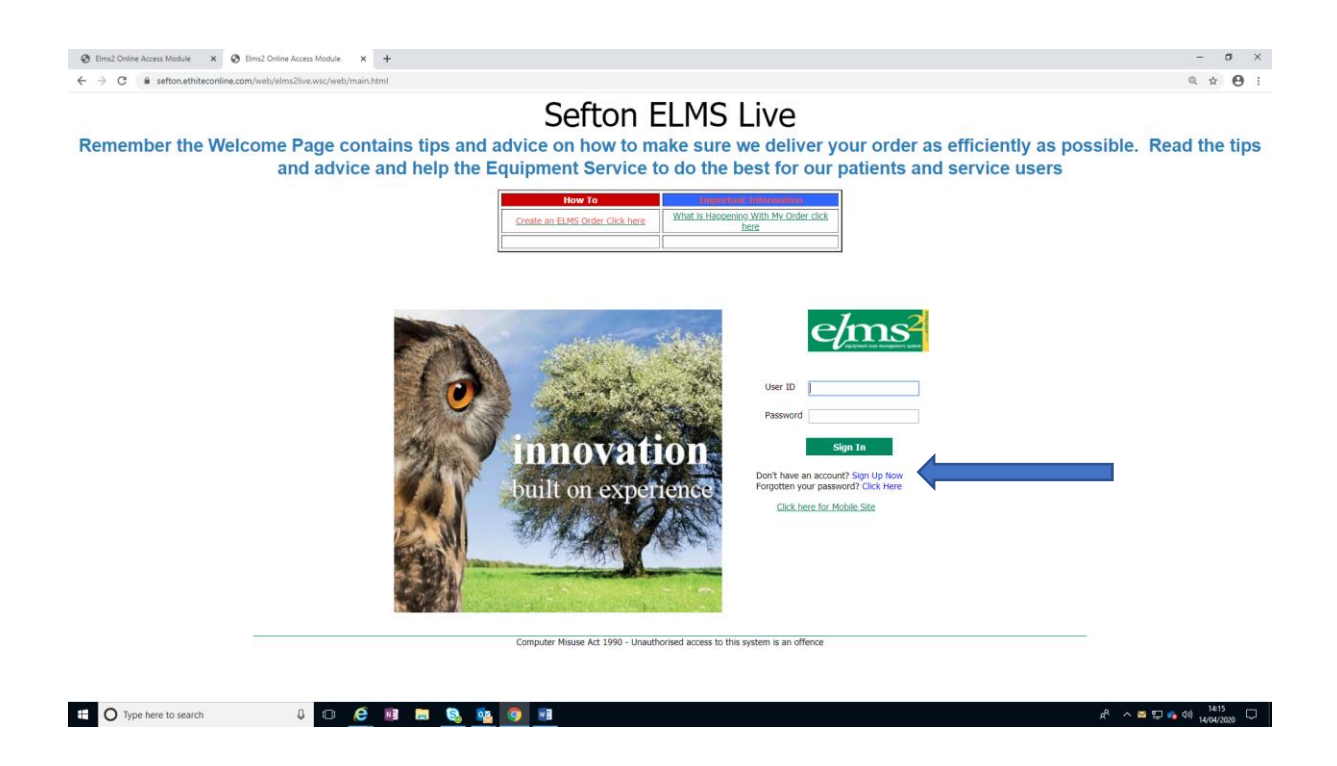